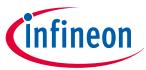

# **Customer evaluation kit description**

#### **PROFET**<sup>™</sup>

#### **About this document**

#### **Scope and purpose**

This document provides an overview of the latest high-side switches evaluation boards. The user manual is intended as guidance for the Configuration Wizard and its usage related to the customer evaluation kit. The information given in this document is intended only as an implementation guide and not as a description or warranty of a certain functionality, condition or quality of the device.

#### Intended audience

This document is intended for anyone using boards of IPD with or without the IPD Configuration Wizard.

#### **Table of contents**

|       | About this document                                          | 1  |
|-------|--------------------------------------------------------------|----|
|       | Table of contents                                            | 1  |
| 1     | Evaluation kit overview [MB & DB]                            | 2  |
| 2     | Motherboards [MB]                                            | 4  |
| 2.1   | Detailed information                                         | 5  |
| 2.2   | PROFET <sup>™</sup> +2 12V motherboard V2.0                  | 6  |
| 2.3   | PROFET <sup>™</sup> +2 12V motherboard V3.0                  | 9  |
| 3     | Daughterboards [DB]                                          | 13 |
| 3.1   | PROFET <sup>™</sup> +2 12V 2-channel daughterboard           | 13 |
| 3.2   | PROFET <sup>™</sup> +2 12V 4-channel daughterboard           | 13 |
| 4     | Evaluation boards [EB]                                       | 14 |
| 4.1   | PROFET <sup>™</sup> +2 12V Arduino H-bridge evaluation board | 14 |
| 5     | Software (optional)                                          | 20 |
| 5.1   | GUI description                                              | 20 |
| 5.1.1 | μIO-Stick                                                    | 20 |
| 5.1.2 | Start screen                                                 | 21 |
| 5.1.3 | PROFET <sup>™</sup> +2 12V GUI                               | 22 |
| 6     | Appendix                                                     |    |
| 7     | Revision history                                             | 25 |
| •     | <b>,</b>                                                     |    |

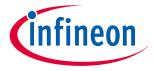

1 Evaluation kit overview [MB & DB]

# 1 Evaluation kit overview [MB & DB]

The PROFET<sup>™</sup> +2 12V customer evaluation kit consists of a motherboard (MB) and a daughterboard (DB). *Figure*1 below shows the DB [2] plugged onto the MB [1].

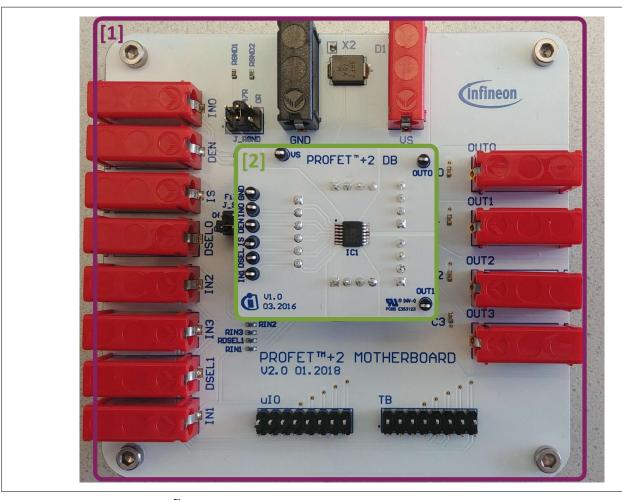

Figure 1 PROFET<sup>™</sup> +2 12V MB [1] and DB [2]

#### **Application description**

- The MB is designed to handle all devices within the PROFET<sup>™</sup> +2 12V family
  - 1-channel, 2-channel or 4-channel PROFET<sup>™</sup> +2 12V devices (DBs) can be plugged onto the MB
- It is suitable for the evaluation of resistive, capacitive and/or inductive loads
- The evaluation can either be done directly or with the Config Wizard for IPD (see *Chapter 5*)

Note:

- The board is not designed for EMC characterization, including ISO pulses
- The board design is **not** optimized for **thermal performance characterization**

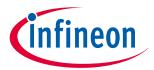

## 1 Evaluation kit overview [MB & DB]

Table 1Available daughterboards

| Name                                      | Picture                                                          | TSDSO-14:<br>1-channel | TSDSO-14:<br>2-channel | TSDSO-14:<br>4-channel | TSDSO-24:<br>1-channel |
|-------------------------------------------|------------------------------------------------------------------|------------------------|------------------------|------------------------|------------------------|
| PROFET <sup>™</sup> +2 12V<br>(2-channel) | US PROFET*+2 DB OUTO                                             | YES                    | YES                    | NO                     | NO                     |
| PROFET <sup>™</sup> +2 12V<br>(4-channel) | PROFET*+2  PROFET*+2  ACh DB  OUT2  OUT3  OUT3  OUT3  OUT3  OUT3 | NO                     | NO                     | YES                    | NO                     |
| PROFET <sup>™</sup> +2 12V<br>14/24 pin   | US PROFET* +2 DB TESSO-24 TESSO-24 OUTO                          | YES                    | NO                     | NO                     | YES                    |

Table 2 Recommended MB depending on DB

| Naming                                 | Motherboard V2.0                                                                                                    | Motherboard V3.0                                                                                                    |
|----------------------------------------|----------------------------------------------------------------------------------------------------|----------------------------------------------------------------------------------------------------|
| Picture                                | S TOP OF THE RESOURCE OF THE RESOURCE OF THE R | SET OF ORD OF ORD OT ORD OF ORD OF ORD OT ORD OF ORD OF ORD OT ORD OT ORD OT OT ORD OT ORD OT ORD OT OT OT OT OT OT OT OT OT OT OT OT OT |
| PROFET <sup>™</sup> +2 12V             | YES                                                                                                    | YES                                                                                                    |
| (1-channel and 2-channel)              |                                                                                                    |                                                                                                    |
| PROFET <sup>™</sup> +2 12V (4-channel) | YES                                                                                                    | YES                                                                                                    |
| PROFET <sup>™</sup> +2 12V 14/24 pin   | YES                                                                                                    | YES                                                                                                    |

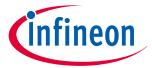

2 Motherboards [MB]

# 2 Motherboards [MB]

**Figure 2** and **Table 3** below illustrate the location of the connectors and jumpers. The names of the jumpers are printed next to them. **Chapter 2.1** provides detailed information.

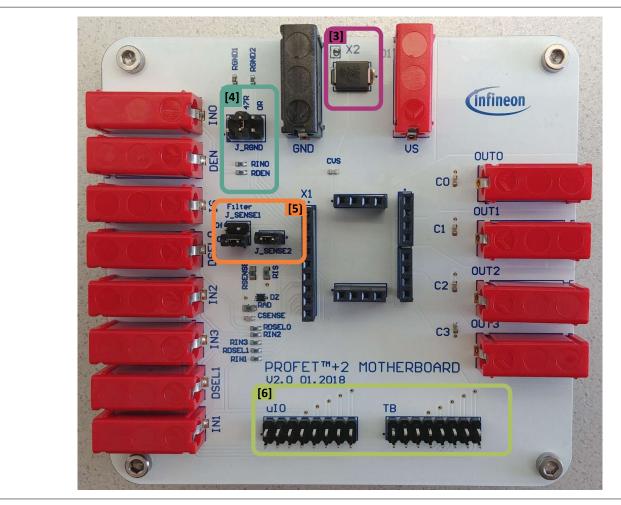

Figure 2 PROFET<sup>™</sup> +2 12V MB - connectors and jumpers

#### Table 3 PROFET<sup>™</sup> +2 12V MB connectors and jumpers

| # | Description                                                         |
|---|---------------------------------------------------------------------|
| 1 | PROFET <sup>™</sup> +2 12V motherboard (see <i>Figure 1</i> )       |
| 2 | PROFET <sup>™</sup> +2 12V daughterboard (see <i>Figure 1</i> )     |
| 3 | TVS Diode (device protection)                                       |
| 4 | J_RGND (GND resistor selection)                                     |
| 5 | J_SENSE1, J_SENSE2 (sense configuration)                            |
| 6 | μIO connectors of the PROFET™ +2 12V MB (optional: microcontroller) |

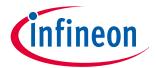

2 Motherboards [MB]

#### 2.1 Detailed information

The two µIO connectors of the PROFET™ +2 12V MB [6] are used to connect the motherboard with the µIO-Stick ¹) (for further information see *Chapter 5*). The connector marked as *uIO* can only be used for 1-channel and 2-channel devices, whereas the connector marked with *TB* also can be used for 4-channel devices. The yellow circles illustrated in *Figure 3* and *Figure 4* indicate the position of the pin 1 indicator. In order to avoid overvoltages on the MB it is possible to close the solder bridge *X2* which connects a TVS diode between VS and GND. *Figure 3* and *Table 4* show the solder bridge X2, the TVS diode [3] and the two µIO connectors of the PROFET™ +2 12V MB.

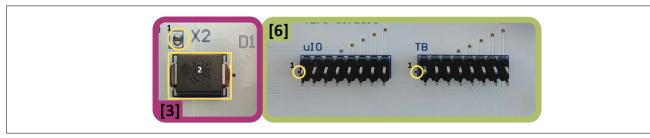

Figure 3 Position of X2, uIO and TB

#### Table 4 TVS diode [3]

| Position      | Description                                                                 |
|---------------|-----------------------------------------------------------------------------|
| yellow circle | Solder bridge X2, opened by default, close to enable overvoltage protection |
| yellow square | TVS diode                                                                   |

**Figure 4** and the tables below illustrate the jumpers, as well as the positions of the jumpers. The description of the positions is given in **Table 5** (J\_RGND [4]) and **Table 6** (J\_SENSE1, J\_SENSE2 [5]).

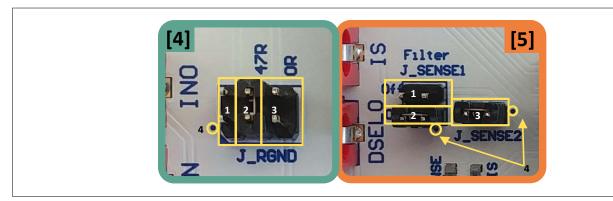

Figure 4 Jumper positions

*Table 5* below lists the description of the three jumper positions of J\_RGND [4]. All jumpers are open by default.

#### Table 5 J\_RGND [4] jumper positions

| # | Description                                                                                      |
|---|--------------------------------------------------------------------------------------------------|
| 1 | The PROFET <sup>™</sup> +2 12V DB ground is connected to the MB module ground via 150 Ω resistor |
| 2 | The PROFET™ +2 12V DB ground is connected to the MB module ground via 47 Ω resistor              |
| 3 | The PROFET <sup>™</sup> +2 12V DB ground is connected to the MB module ground via 0 Ω resistor   |

<sup>&</sup>lt;sup>1</sup> The Infineon μIO-Stick can be ordered at *https://www.ehitex.de/en/*.

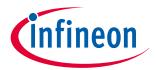

#### 2 Motherboards [MB]

**Table 6** below lists the description of J\_SENSE1 and J\_SENSE2 jumpers [5], as well as their positions and the position of pin 1.

In order to convert the IS current into a voltage, J\_SENSE2 [3] needs to be closed. In case of using a different sense resistor, either replace RIS or use an external resistor. Therefore, remove J\_SENSE2 [3] and close JSENSE [1] to enable a direct path from the IS pin of the device to the banana connector. All jumpers are open by default.

Table 6 J\_SENSE1/J\_SENSE2 [5] jumper positions

| #            | Description                                                                                                    |
|--------------|----------------------------------------------------------------------------------------------------|
| J_SENSE1 [1] | It connects the IS pin of the device directly to the banana connector of the MB and disables the on-board filter of the IS |
| J_SENSE1 [2] | It connects the IS pin of the device after the on-board filter to the banana connector of the MB                           |
| J_SENSE2 [3] | It connects the IS pin of the device to the 1.2 k $\Omega$ sense resistor RIS and to the $\mu\text{IO}$ connectors         |

#### 2.2 PROFET<sup>™</sup> +2 12V motherboard V2.0

Figure 5 shows the block diagram of the PROFET<sup>™</sup> +2 12V MB. It provides an overview of the locations of jumpers and connectors.

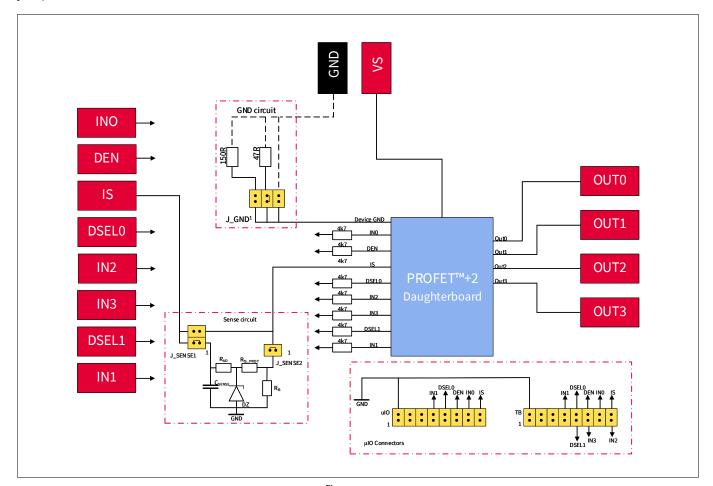

Figure 5 Block diagram of the PROFET™ +2 12V MB V2.0

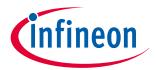

#### 2 Motherboards [MB]

The device can be controlled with or without the  $\mu$ IO-Stick (see *Chapter 2.1*, *Chapter 5*). *Table 7* below explains the functionality of all jumpers as well as the purpose of the connectors shown in the block diagram above (*Figure 5*).

Table 7 PROFET<sup>™</sup> +2 12V MB connectors and jumpers

| Name               | Description                                                                                                    |  |  |
|--------------------|----------------------------------------------------------------------------------------------------|--|--|
| VS                 | Connection of the supply voltage                                                                                                    |  |  |
| GND                | Connection of the GND module                                                                                                    |  |  |
| OUT0               | OUT0 from the PROFET™ +2 12V                                                                                                    |  |  |
| OUT1               | OUT0/OUT1 <sup>2)</sup> from the PROFET <sup>™</sup> +2 12V                                                                                                    |  |  |
| OUT2               | OUT1/OUT2 <sup>3)</sup> from the PROFET <sup>™</sup> +2 12V                                                                                                    |  |  |
| OUT3               | OUT1/OUT3 <sup>3)</sup> from PROFET <sup>™</sup> +2 12V                                                                                                    |  |  |
| IN0, IN1, IN2, IN3 | External input control of the PROFET™ +2 12V device with serial 4.7 kΩ resistors                                                                                                    |  |  |
| DEN                | External control of DEN pin with serial 4.7 kΩ resistor;                                                                                                    |  |  |
|                    | enables/disables the diagnosis functions of the device                                                                                                    |  |  |
| DSEL0, DSEL1       | External control of DSELx pins with serial 4.7 $k\Omega$ resistor to select a dedicated channel for diagnosis feedback                                                                                                    |  |  |
| IS                 | Sense output of the PROFET <sup>™</sup> +2 12V                                                                                                    |  |  |
|                    | (see Chapter 2.1)                                                                                                    |  |  |
| J_GND              | J_GND is used to connect the PROFET <sup><math>^{\text{M}}</math></sup> +2 12V to the motherboard's GND network. It is also possible to choose between three ground resistors (150 $\Omega$ , 47 $\Omega$ , 0 $\Omega$ ) (see <i>Chapter 2.1</i> ) |  |  |
| J_SENSE1           | Used to enable/disable the sense filtering                                                                                                    |  |  |
|                    | (see Chapter 2.1)                                                                                                    |  |  |
| J_SENSE2           | J_SENSE2 either enables the connection to a 1.2 k $\Omega$ onboard-resistor or a direct connection to the IS connector on the motherboard to add an external RSENSE with different values                                                          |  |  |
|                    | (see Chapter 2.1)                                                                                                    |  |  |
| μIO-Connectors     | The PROFET <sup>™</sup> +2 12V demoboard can either be used with external sources or with the µIO-stick by means of the Infineon Config Wizard                                                                                                    |  |  |
|                    | (see <i>Chapter 2.1</i> , <i>Chapter 5</i> )                                                                                                    |  |  |

If a 1-channel or 2-channel device is used, OUT0 and OUT1 are connected to OUT0 of the device connector.

<sup>&</sup>lt;sup>3</sup> If a 2-channel device is used, OUT3 and OUT4 are connected to OUT1 of the device connector.

# **i**nfineon

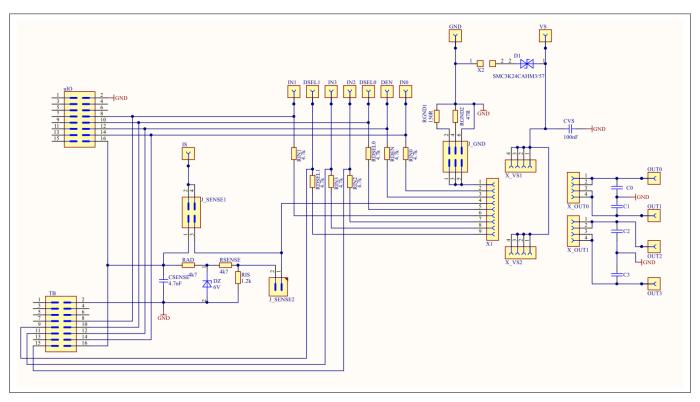

Figure 6 Motherboard V2.0 schematic

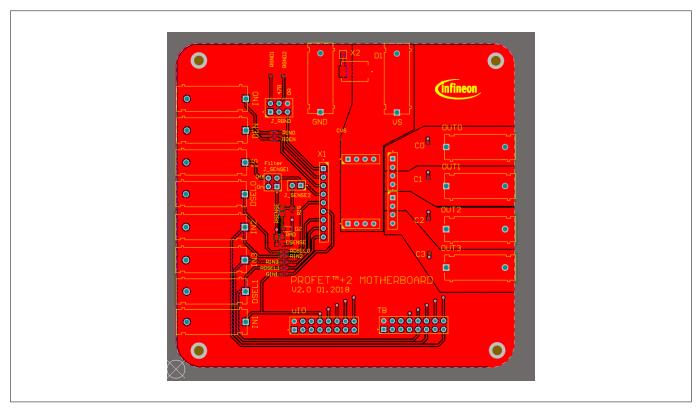

Figure 7 Motherboard V2.0 PCB top view

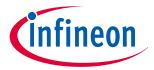

#### 2 Motherboards [MB]

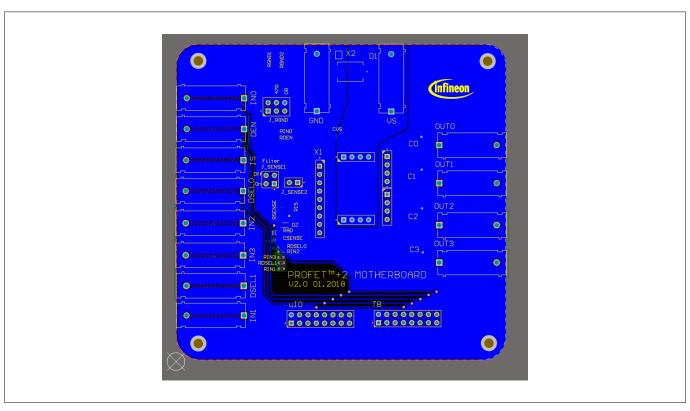

Figure 8 Motherboard V2.0 PCB bottom view

#### 2.3 PROFET™ +2 12V motherboard V3.0

As a new option, the PROFET<sup>™</sup> +2 12V motherboard V3.0 provides the possibility to easily plug in further PROFET<sup>™</sup> devices with a DB. In comparison to the PROFET<sup>™</sup> +2 12V motherboard V2.0, this improvement allows the use of more PROFET<sup>™</sup> devices.

**Figure 9** shows the changes of the GND path. There are two jumpers: J\_GND and J\_RGND. Using J\_GND enables modification of the ground resistor value at four different positions. **Figure 10** shows the possible jumper positions and **Table 8** contains the description of the four possible jumper positions and their values.

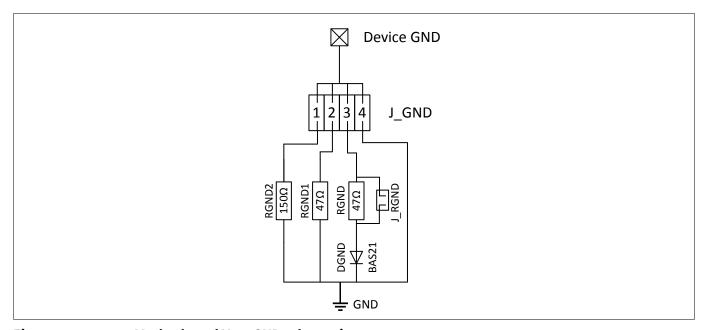

Figure 9 Motherboard V3.0 GND schematic

# **Customer evaluation kit description** $\mathsf{PROFET}^\mathsf{m}$

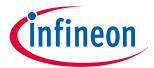

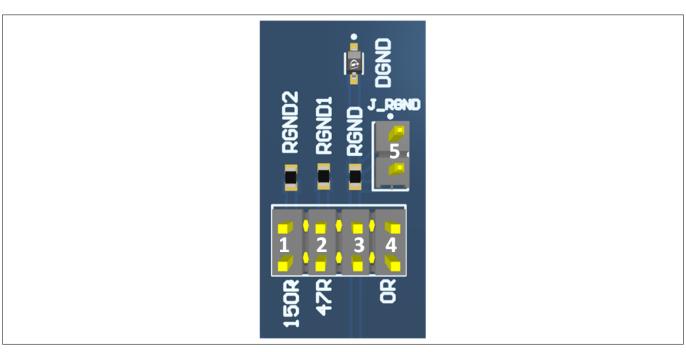

Figure 10 Motherboard V3.0 GND path layout

| Table 8 | Motherboard V3.0 J_GND jumper positions                                                                                          |  |  |  |
|---------|----------------------------------------------------------------------------------------------------|--|--|--|
| #       | Description                                                                                                    |  |  |  |
| 1       | The PROFET <sup>™</sup> +2 12V DB ground is connected to the MB module ground via a 150 Ω resistor                               |  |  |  |
| 2       | The PROFET <sup>™</sup> +2 12V DB ground is connected to the MB module ground via a 47 Ω resistor                                |  |  |  |
| 3       | The PROFET <sup>™</sup> +2 12V DB ground is connected to the MB module ground via a 47 Ω resistor and a serial diode (BAS21-03W) |  |  |  |
| 4       | The PROFET™ +2 12V DB ground is connected to the MB module ground via a 0 Ω resistor                                             |  |  |  |
| 3+5     | The PROFET™ +2 12V DB ground is connected to the MB module ground via a serial diode (BAS21-03W)                                 |  |  |  |

# infineon

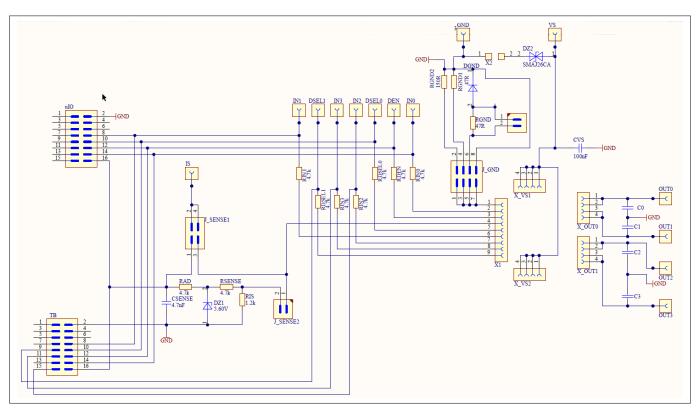

Figure 11 Motherboard V3.0 schematic

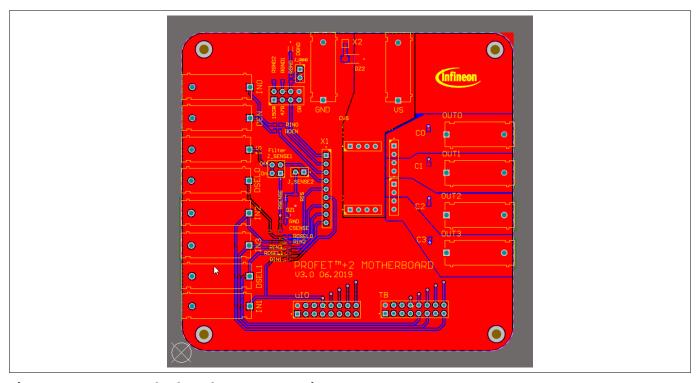

Figure 12 Motherboard V3.0 PCB top view

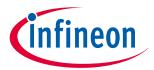

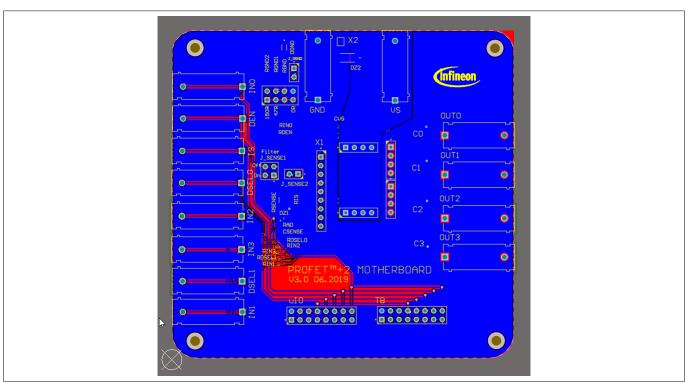

Figure 13 Motherboard V3.0 PCB bottom view

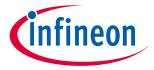

3 Daughterboards [DB]

# 3 Daughterboards [DB]

### 3.1 PROFET™ +2 12V 2-channel daughterboard

*Figure 14* below shows the PROFET<sup>™</sup> +2 12V DB in top and bottom view. As can be seen, depending on the required product (1-channel or 2-channel), this device is located on the DB. The DB is plugged onto the MB.

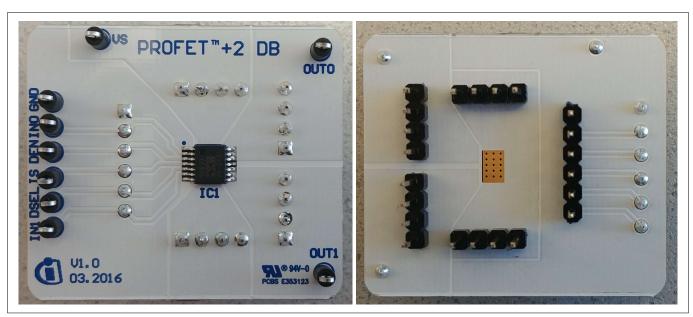

Figure 14 PROFET™ +2 12V 2-channel daughterboard top and bottom view

# 3.2 PROFET™ +2 12V 4-channel daughterboard

*Figure 15* below shows the PROFET<sup>™</sup> +2 12V DB in top view. As can be seen, depending on the required product (4-channel), this device is located on the DB. The DB is plugged onto the MB.

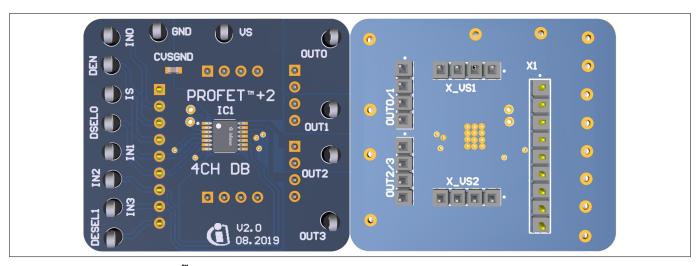

Figure 15 PROFET™ +2 12V 4-channel daughterboard top and bottom view

#### **Customer evaluation kit description PROFET**<sup>™</sup>

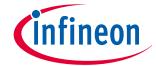

#### 4 Evaluation boards [EB]

#### **Evaluation boards [EB]** 4

Note:

Depending on the evaluation board, compatibility with the Infineon Toolbox and Config Wizard can not be guaranteed. Please check the availability of software for each board.

#### PROFET<sup>™</sup> +2 12V Arduino H-bridge evaluation board 4.1

This chapter provides a quick introduction to the Arduino H-bridge evaluation board, which is designed to handle the H-bridge configuration of all 2-channel devices in the PROFET™ +2 12V family. The intention of the evaluation board is to give customers a quick start for lab evaluation of the performance of this board.

Note:

Its recommended to use the Arduino H-bridge evaluation board with 5 V compatible Arduino microcontroller boards.

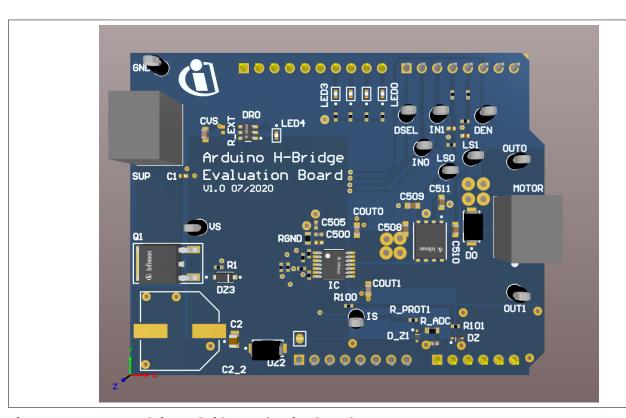

Figure 16 **Arduino H-bridge evaluation board** 

#### **Default assembly**

As seen in *Figure 16* and *Figure 19* some parts are not mounted on default assembling. The following parts are not mounted:

- C2\_2 with 470 µF
- R\_EXT of the BCR320U circuit

#### **BCR320U circuit**

This circuit includes a red LED, an LED driver (BCR320U) and a footprint for the R\_EXT resistor. The BCR320U circuit is placed in parallel to the IC. The LED indicates if the PROFET<sup>™</sup> +2 12V device is supplied. With the additional external resistor the current flow can be adjusted. The higher the current flow, the brighter the LED4 shines. For more information see the datasheet of the BCR320U LED driver.

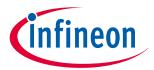

#### 4 Evaluation boards [EB]

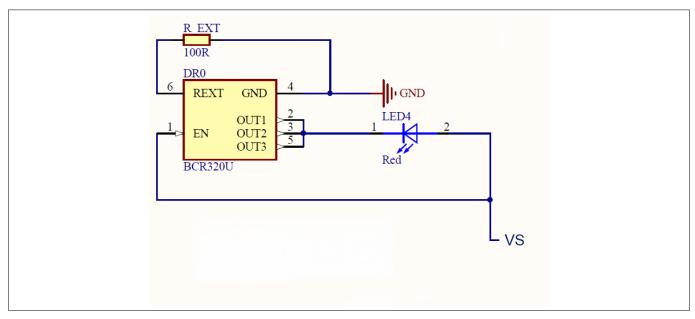

Figure 17 BCR320U circuit

#### **Arduino pinout**

The Arduino H-bridge evaluation board can be controlled via Arduino board. See *Figure 18* and *Figure 19* of the pinout for the Arduino board. The Arduino pin connections are written in cyan font color.

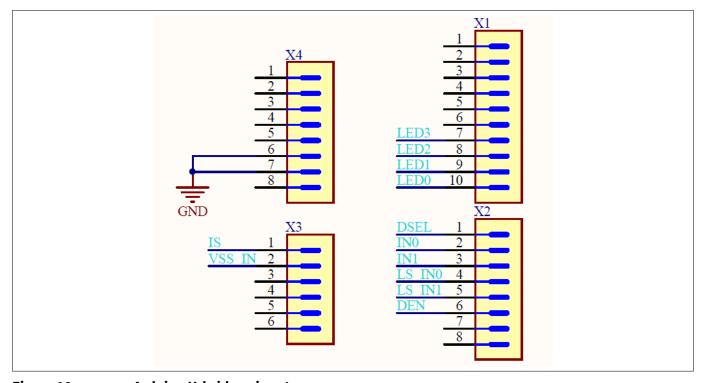

Figure 18 Arduino H-bridge pinout

Table 9 Board connectors and functions

| Connector | Function                                         |
|-----------|--------------------------------------------------|
| VS        | Supply pin                                       |
|           | connects the positive supply voltage to this pin |

15

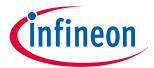

## 4 Evaluation boards [EB]

### Table 9(continued) Board connectors and functions

| Connector | Function                                                                                                  |  |  |  |
|-----------|----------------------------------------------------------------------------------------------------|--|--|--|
| GND       | Ground pin                                                                                                |  |  |  |
|           | connects the supply ground to this pin                                                                    |  |  |  |
| IN0       | Input signal of channel 0 of IC                                                                           |  |  |  |
|           | turns the device on/off and resets the fault if triggered                                                 |  |  |  |
|           | 3.3 V or 5 V logical input                                                                                |  |  |  |
| IN1       | Input signal of channel 1 of IC                                                                           |  |  |  |
|           | turns the device on/off and resets the fault if triggered                                                 |  |  |  |
|           | 3.3 V or 5 V logical input                                                                                |  |  |  |
| DEN       | Sense enable signal of IC                                                                                 |  |  |  |
|           | measurements at the IS pin are now possible and in addition it resets the counter if a fault is triggered |  |  |  |
|           | 3.3 V or 5 V logical input                                                                                |  |  |  |
| DSEL      | Diagnostic select signal                                                                                  |  |  |  |
|           | selects the channel to be diagnosed                                                                       |  |  |  |
|           | 3.3 V or 5 V logical input                                                                                |  |  |  |
| IS        | Sense output of IC                                                                                        |  |  |  |
| OUT0      | Output 0 of IC                                                                                            |  |  |  |
|           | connects a grounded load to this pin, such as a power resistor, a bulb or 12 V heating elements           |  |  |  |
| OUT1      | Output 1 of IC                                                                                            |  |  |  |
|           | connects a grounded load to this pin, such as a power resistor, a bulb or 12 V heating elements           |  |  |  |
| LS0       | Low side pin 0                                                                                            |  |  |  |
|           | enables the low-side 0, input signal of channel 0 of IC T500/T501                                         |  |  |  |
| LS1       | Low side pin 1                                                                                            |  |  |  |
|           | enables the low side 1, input signal of channel 1 of IC T500/T501                                         |  |  |  |
| MOTOR     | 2 pins for connecting the motor                                                                           |  |  |  |

# **i**nfineon

#### 4 Evaluation boards [EB]

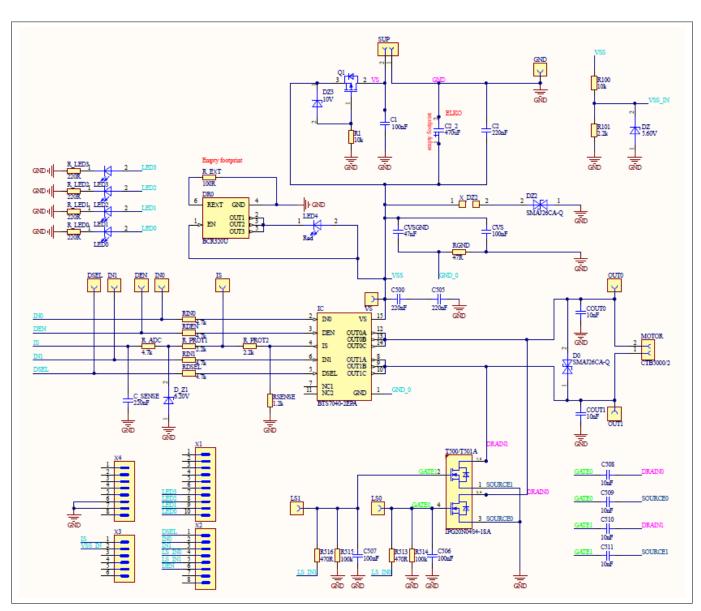

Figure 19 PROFET™ +2 12V Arduino H-bridge evaluation board schematic

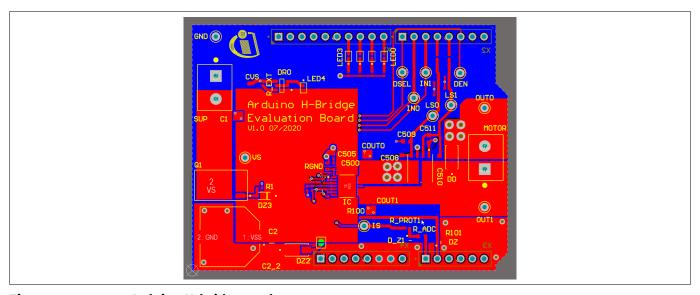

Figure 20 Arduino H-bridge top layout

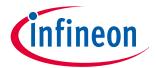

## 4 Evaluation boards [EB]

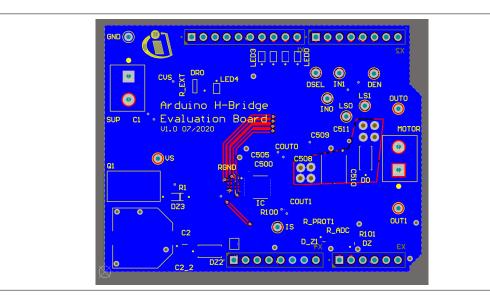

Figure 21 Arduino H-bridge bottom layout

#### **Bill of materials**

Table 10 Arduino H-bridge evaluation board BOM

| Designator                                             | Comment         | Manufacturer          | Manufactuer order number |
|--------------------------------------------------------|-----------------|-----------------------|--------------------------|
| C1, C506, C507                                         | 100 nF          | TDK Corporation       | C1005X7R1H104K050BE      |
| C2                                                     | 220 nF          | MuRata                | GRM21BR71H224KA01        |
| C2_2                                                   | 470 μF          | Nippon Chemi-Con      | EMHS500ARA471MKG5S       |
| C500, C505, C_SENSE                                    | 220 nF          | TDK Corporation       | CGA2B3X7R1E224K050BB     |
| C508, C509, C510, C511                                 | 10 nF           | AVX                   | 06035F103K4Z2A           |
| COUT0, COUT1                                           | 10 nF           | AVX                   | 06035C103K4Z2A           |
| CVS                                                    | 100 nF          | AVX                   | 06035C104K4Z2A           |
| CVSGND                                                 | 47 nF           | MuRata                | GRM155R61H473KE19        |
| D0, DZ2                                                |                 | Bourns                | SMAJ26CA-Q               |
| D_Z1                                                   | 6.20 V          | Vishay                | BZX584C6V2-V-G-08        |
| DEN, DSEL, GND, IN0, IN1, IS, LS0, LS1, OUT0, OUT1, VS |                 | Vero Technologies     | 20-2137                  |
| DR0                                                    |                 | Infineon Technologies | BCR320U                  |
| DZ                                                     | 5.60 V          | Vishay                | BZX584C5V6-V-G           |
| DZ3                                                    | 10 V            | Nexperia              | BZT52H-B10,115           |
| IC                                                     |                 | Infineon Technologies | BTS7040-2EPA             |
| LED0, LED1, LED2, LED3                                 | Yellowish green | ROHM Semiconductors   | SML-P12MTT86R            |
| LED4                                                   | Red             | ROHM Semiconductors   | SML-P12UTT86R            |
| MOTOR, SUP                                             |                 | Camden Boss           | CTB5000/2                |

#### (table continues...)

Application note

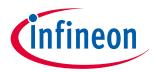

## 4 Evaluation boards [EB]

### Table 10 (continued) Arduino H-bridge evaluation board BOM

| Designator                     | Comment              | Manufacturer          | Manufactuer order number |
|--------------------------------|----------------------|-----------------------|--------------------------|
| Q1                             |                      | Infineon Technologies | IPD90P03P4L-04           |
| R1, R100                       | 10 kΩ                | Vishay                | CRCW040210K0FK           |
| R101, R_PROT1, R_PROT2         | 2.2 kΩ               | Vishay                | CRCW04022K20FK           |
| R513, R516                     | 470 Ω                | Vishay                | CRCW0402470RFK           |
| R514, R515                     | 100 kΩ               | Vishay                | CRCW0402100KFK           |
| R_ADC                          | 4.7 kΩ               | Yageo                 | RC0603FR-074K7L          |
| R_EXT                          |                      |                       |                          |
| R_LED0, R_LED1, R_LED2, R_LED3 | 220 Ω                | Vishay                | CRCW0402220RFK           |
| RDEN, RDSEL, RINO, RIN1        | 4.7 kΩ               | Yageo                 | RC0402FR-074K7L          |
| RGND                           | 47 Ω                 | Vishay                | CRCW060347R0FK           |
| RSENSE                         | 1.2 kΩ               | Vishay                | CRCW04021K20FK           |
| T500/T501                      |                      | Infineon Technologies | IPG20N04S4-18A           |
| X1                             |                      | Samtec                | TSW-110-07-L-S           |
| X2, X4                         |                      | Samtec                | TSW-108-23-F-S           |
| Х3                             |                      | Samtec                | TSW-106-07-L-S           |
| X_DZ2                          | Solder jumper 2 pins |                       |                          |

### **Customer evaluation kit description PROFET**<sup>™</sup>

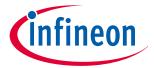

5 Software (optional)

#### **Software (optional)** 5

The PROFET<sup>™</sup> +2 12V MB can either be used directly or with the ConfigWizard for IPD. Accessing the software requires the Infineon Toolbox to be installed. **Download the Infineon Toolbox**.

#### **5.1 GUI description**

The Infineon Config Wizard is designed to support an easy configuration of Infineon devices. configure Infineon devices easily. The graphical user interfaces (GUI) are product specific and not intended for detailed evaluation (use).

#### 5.1.1 μIO-Stick

The Infineon µIO-Stick is the required tool to connect the Config Wizard to a device. Figure 22 shows the μΙΟ-Stick which is delivered with a 16-pin ribbon cable that enables to connect the μΙΟ-Stick to the MB.

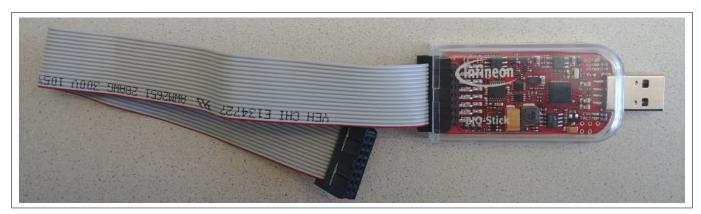

Figure 22 Infineon µIO-Stick with ribbon cable

To connect the MB with the  $\mu$ IO-Stick please refer to  $\mu$ IO connector uIO and  $\mu$ IO connector TB. *Figure 23* below illustrates the μIO-Stick connected to the PROFET<sup>™</sup> +2 12V MB.

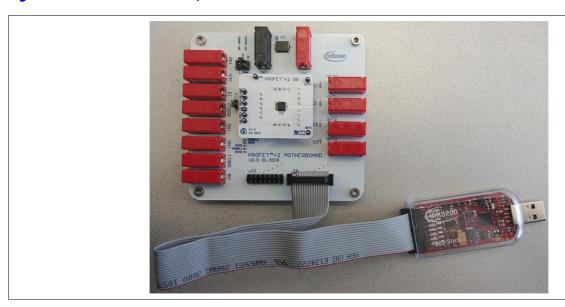

Figure 23 Infineon μIO-Stick connected to the PROFET™ +2 12V MB

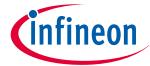

5 Software (optional)

#### 5.1.2 Start screen

*Figure 24* shows the start screen of the Config Wizard for IPD. It provides tile-like buttons named according to the product families.

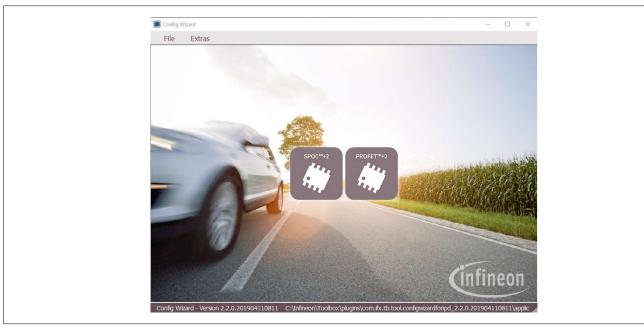

Figure 24 Config Wizard for IPD start screen

Note: The number of tiles shown to users can vary depending on product extensions such as for example new product families or types.

Clicking on the tile with the product family of choice leads to a rearrangement of the GUI, allowing users to select the required type of product. *Figure 25* shows the type selection screen for the different product types (1-channel, 2-channel, 4-channel) of the PROFET™ +2 12V family. In the upper left corner a back button is available that enables going one step backwards.

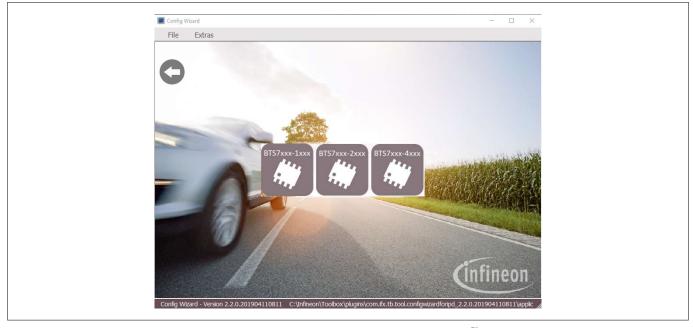

Figure 25 Config Wizard for IPD type-selection screen of PROFET<sup>™</sup> +2 12V

### **Customer evaluation kit description PROFET**<sup>™</sup>

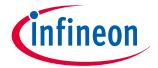

#### 5 Software (optional)

Clicking on the tile with the product type of choice leads again to a rearrangement of the GUI (see Chapter **5.1.3**).

#### PROFET<sup>™</sup> +2 12V GUI 5.1.3

The GUI for PROFET<sup>™</sup> +2 12V provides buttons to control the GPIOs of the μIO-Stick. The GPIOs are connected to the pins of the device (as INx, DEN and DSELx). As such, the buttons control the logic state applied to the pins of the device. *Figure 26* shows the device screen of the PROFET<sup>™</sup> +2 12V GUI for a 2-channel device.

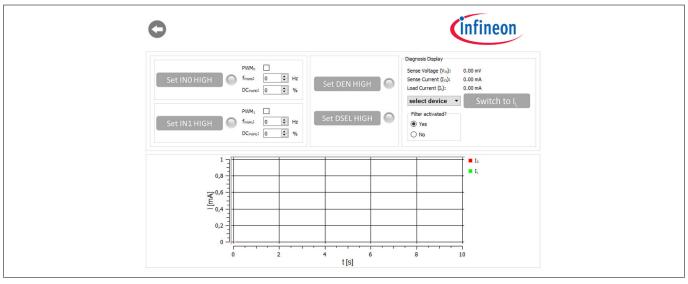

Figure 26 PROFET<sup>™</sup> +2 12V device screen (2-channel)

The state of the buttons is visualized by alternating icons and lamp elements. The names of the buttons reflect the actions they perform, such as Set INO HIGH or once a button has been clicked, Set IN1 LOW. In addition, as shown in Figure 27, a lamp element indicates whether a button has been clicked or not. Once the lamp element is green, the corresponding pin is activated.

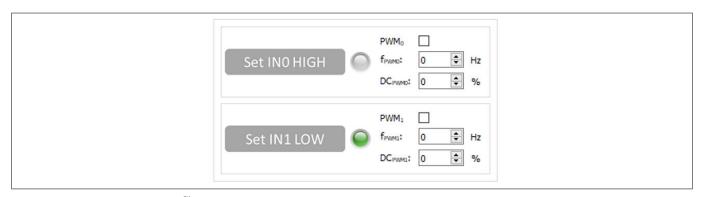

Figure 27 PROFET<sup>™</sup> +2 12V functional view - GPIO controlling toggle-buttons

As seen in Figure 27 and Figure 28, also PWM functionality is given for channels 0 and 1. It can be activated by ticking the PWM checkbox. The button then adapts to PWM1 ON and the lamp-element will stay grey. PWM frequency and PWM duty-cycle can be set via the two spinboxes below the checkbox.

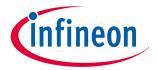

#### 5 Software (optional)

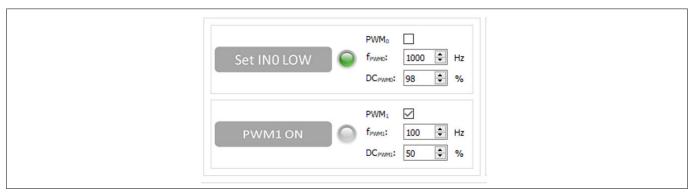

Figure 28 PROFET<sup>™</sup> +2 12V functional view: – INO as logic input, IN1 as PWM input

The possibility to display the sense current IS is also given, it is converted into a measurable voltage via a resistor. This voltage is measured by an analog-to-digital converter (ADC) on the  $\mu$ IO-stick and visualized by the GUI. *Figure 28* displays the GUI plot of the digitalized data set imported. As shown in *Figure 29*, clicking the *Set DEN HIGH* button, displays the sense current automatically and the button changes to *Set DEN LOW* while the color of the lamp element turns green.

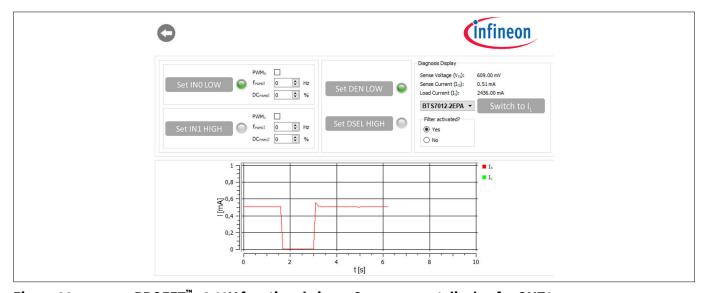

Figure 29 PROFET<sup>™</sup> +2 12V functional view – Sense current display for OUT0

It is also possible to switch between the sense and load current display. As shown in *Figure 30*, by selecting a device in the display section, the corresponding factor  $k_{\rm ILIS}$  is mapped and the load current is calculated with the defaults of the PROFET<sup>\*\*</sup> +2 12V MB. Next to the device selection is the *Switch to I<sub>L</sub>* button, which can be used to switch between sense and load current. After clicking this button, *Switch to I<sub>S</sub>* is displayed. *Figure 29* illustrates this.

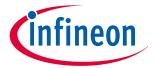

#### 5 Software (optional)

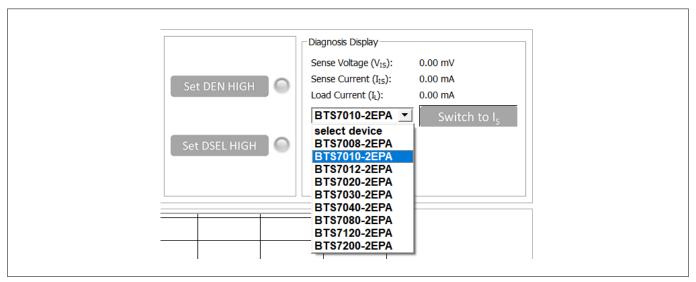

Figure 30 PROFET<sup>™</sup> +2 12V functional view – Device selection

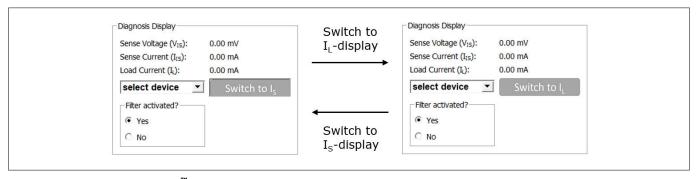

Figure 31 PROFET +2 12V functional view – Switching from  $I_S$  to  $I_L$ 

**Figure 32** shows the small box titled *Filter activated?* included in the diagnosis display section. It is used to specify whether sense filtering on the MB is activated (see **Chapter 2.1** for further information). This setting serves to display the sense/load current and the sense voltage correctly.

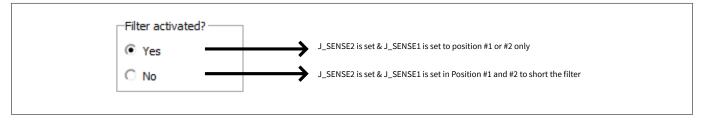

Figure 32 "Filter activated?"- box in diagnosis display section – Meaning of "Yes"/"No"

# **Customer evaluation kit description** $\mathsf{PROFET}^\mathsf{m}$

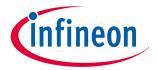

6 Appendix

#### **Appendix** 6

Available demoboards: PROFET<sup>™</sup> +2 12V Table 11

| Product                                      | ISaR name                          | Internet link                                   |  |
|----------------------------------------------|------------------------------------|-------------------------------------------------|--|
| PROFET <sup>™</sup> +2 12V<br>motherboard V2 | PROFET <sup>™</sup> PLUS2 MOTH BRD | https://www.infineon.com/profet-plus2-moth-brd  |  |
| BTS7008-1EPA                                 | BTS7008-1EPA DAUGH BRD             | https://www.infineon.com/bts7008-1epa-daugh-brd |  |
| BTS7010-1EPA                                 | BTS7010-1EPA DAUGH BRD             | https://www.infineon.com/bts7010-1epa-daugh-brd |  |
| BTS7012-1EPA                                 | BTS7012-1EPA DAUGH BRD             | https://www.infineon.com/bts7012-1epa-daugh-brd |  |
| BTS7040-1EPA                                 | BTS7040-1EPA DAUGH BRD             | https://www.infineon.com/bts7040-1epa-daugh-brd |  |
| BTS7008-2EPA                                 | BTS7008-2EPA DAUGH BRD             | https://www.infineon.com/bts7008-2epa-daugh-brd |  |
| BTS7010-2EPA                                 | BTS7010-2EPA DAUGH BRD             | https://www.infineon.com/bts7010-2epa-daugh-brd |  |
| BTS7012-2EPA                                 | BTS7012-2EPA DAUGH BRD             | https://www.infineon.com/bts7012-2epa-daugh-brd |  |
| BTS7020-2EPA                                 | BTS7020-2EPA DAUGH BRD             | https://www.infineon.com/bts7020-2epa-daugh-brd |  |
| BTS7030-2EPA                                 | BTS7030-2EPA DAUGH BRD             | https://www.infineon.com/bts7030-2epa-daugh-brd |  |
| BTS7040-2EPA                                 | BTS7040-2EPA DAUGH BRD             | https://www.infineon.com/bts7040-2epa-daugh-brd |  |
| BTS7080-2EPA                                 | BTS7080-2EPA DAUGH BRD             | https://www.infineon.com/bts7080-2epa-daugh-brd |  |
| BTS7120-2EPA                                 | BTS7120-2EPA DAUGH BRD             | https://www.infineon.com/bts7120-2epa-daugh-brd |  |
| BTS7200-2EPA                                 | BTS7200-2EPA DAUGH BRD             | https://www.infineon.com/bts7200-2epa-daugh-brd |  |
| BTS7200-4EPA                                 | BTS7200-4EPA DAUGH BRD             | https://www.infineon.com/bts7200-4epa-daugh-brd |  |
| BTS7200-2EPC                                 | BTS7200-2EPC DAUGH BRD             | https://www.infineon.com/bts7200-2epc-daugh-brd |  |
| μIO-Stick                                    | DAP-miniWiggler V3 (hitex name)    | https://www.ehitex.de/en/                       |  |

#### **Revision history** 7

| <b>Document version</b> | Date of release | Description of changes                                            |  |
|-------------------------|-----------------|-------------------------------------------------------------------|--|
| 1.00                    | 2021-05-19      | PROFET <sup>™</sup> customer evaluation kit description available |  |

#### Trademarks

All referenced product or service names and trademarks are the property of their respective owners.

Edition 2021-05-19 Published by Infineon Technologies AG 81726 Munich, Germany

© 2021 Infineon Technologies AG All Rights Reserved.

Do you have a question about any aspect of this document?

 ${\bf Email: erratum@infineon.com}$ 

Document reference IFX-rgj1553757446915

#### IMPORTANT NOTICE

The information given in this document shall in no event be regarded as a guarantee of conditions or characteristics ("Beschaffenheitsgarantie").

With respect to any examples, hints or any typical values stated herein and/or any information regarding the application of the product, Infineon Technologies hereby disclaims any and all warranties and liabilities of any kind, including without limitation warranties of non-infringement of intellectual property rights of any third party.

In addition, any information given in this document is subject to customer's compliance with its obligations stated in this document and any applicable legal requirements, norms and standards concerning customer's products and any use of the product of Infineon Technologies in customer's applications.

The data contained in this document is exclusively intended for technically trained staff. It is the responsibility of customer's technical departments to evaluate the suitability of the product for the intended application and the completeness of the product information given in this document with respect to such application.

#### WARNINGS

Due to technical requirements products may contain dangerous substances. For information on the types in question please contact your nearest Infineon Technologies office.

Except as otherwise explicitly approved by Infineon Technologies in a written document signed by authorized representatives of Infineon Technologies, Infineon Technologies' products may not be used in any applications where a failure of the product or any consequences of the use thereof can reasonably be expected to result in personal injury.

# **X-ON Electronics**

Largest Supplier of Electrical and Electronic Components

Click to view similar products for Power Management IC Development Tools category:

Click to view products by Infineon manufacturer:

Other Similar products are found below:

EVALZ ADP130-1.8-EVALZ ADP1740-1.5-EVALZ ADP1870-0.3-EVALZ ADP1874-0.3-EVALZ ADP199CB-EVALZ ADP2102-1.25EVALZ ADP2102-1.875EVALZ ADP2102-1.8-EVALZ ADP2102-2-EVALZ ADP2102-3-EVALZ ADP2102-4-EVALZ AS3606-DB
BQ25010EVM BQ3055EVM ISLUSBI2CKIT1Z LM2734YEVAL LP38512TS-1.8EV EVAL-ADM1186-1MBZ EVAL-ADM1186-2MBZ
ADP122UJZ-REDYKIT ADP166Z-REDYKIT ADP170-1.8-EVALZ ADP2107-1.8-EVALZ ADP171-EVALZ ADP1853-EVALZ ADP1873-0.3-EVALZ
ADP198CP-EVALZ ADP2102-1.0-EVALZ ADP2102-1-EVALZ ADP2107-1.8-EVALZ ADP5020CP-EVALZ CC-ACC-DBMX-51
ATPL230A-EK MIC23250-S4YMT EV MIC26603YJL EV MIC33050-SYHL EV TPS60100EVM-131 TPS65010EVM-230 TPS7193328EVM-213 TPS72728YFFEVM-407 TPS79318YEQEVM UCC28810EVM-002 XILINXPWR-083 LMR22007YMINI-EVM